# City of Visalia Mapping Workshop #1 Notes

City Council Redistricting

Wednesday, October 13, 2021, at 6 p.m. Location: Whitendale Community Center 630 W. Beech Ave., Visalia, CA 93277

#### I. Welcomes and Introductions

- Welcome from Jeff Tilton, Senior Consultant, National Demographic Corporation
- II. Presentation from Jeff Tilton, Senior Consultant, National Demographics Corporation
  - PowerPoint included starting on page three of these notes
  - Mr. Tilton explained the process the City has undertaken so far
  - Explanation of the California Census process and how the data has to be adjusted, noting NDC "found a ton of errors"
  - Discussed redistricting rules and goals, took questions from the public on the California and the Fair Maps Act
  - Discussed possible neighborhoods and communities of interest
  - Members of the public shared that they would like to see District 4 be "wider and not cross 198", they'd like to "keep the old north Visalia neighborhood intact" because the area is "cracked"
  - Discussed current City Council districts in Visalia and City staff member Greg Mattis pulled up the current map from the City website.
  - Mr. Tilton noted there was a "huge compression occurring" and discussed how NDC was "taking care of our 12/15 clients first, then moving to our 4/17 clients".
  - When asked by a member of the public when NDC would have the City of Visalia data, Mr. Tilton responded, "We're hoping within the next week or two to have data."
  - Mr. Tilton discussed how the maps would be presented to the City Council and there was further discussion on criteria for maps. Mr. Tilton shared, "Submit a map any way you want, and we will take it", adding that they will do their best to represent the submitters thought.
  - The presentation concluded with the last few slides looking at the mapping tools, specifically discussing District R and its functionality.

#### III. Questions and Group Discussion

There were 25 people in attendance.

The Workshop ended at approximately 7 p.m.

To view the PowerPoint slides presented during the presentation, the presentation begins on page 3 of these notes.

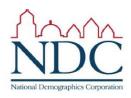

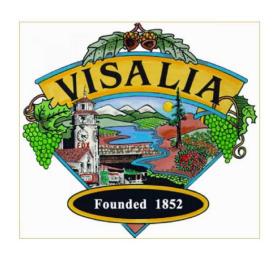

# **City of Visalia** Redistricting Workshop

October 2021

Dr. Jeff Tilton, Senior Consultan National Demographics Corporation

# Introductions

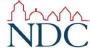

### Our Goals

You Learn

We Listen to You

Mapping Tools for You

You Leave Empowered to Give Effective Feedback

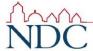

### Our Schedule

### **AGENDA**

Process, Rules and Goals
Neighborhoods/Communities of Interest
Mapping Tools
Next Steps

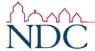

# **Redistricting Process**

| Step                                               | Description                                                                                                    |
|----------------------------------------------------|----------------------------------------------------------------------------------------------------|
| Initial Hearing<br>August 23, 2021                 | <ul> <li>Staff/Measure N Oversight Committee</li> <li>Held prior to release of draft maps</li> <li>Educate and solicit input on the communities in the Districts</li> </ul>                                           |
| Initial Hearing<br>September 20, 2021              | <ul> <li>City Council</li> <li>Held prior to release of draft maps</li> <li>Educate and solicit input on the communities in the Districts</li> </ul>                                                                  |
| Census Data Releases                               | <ul> <li>Census Bureau releases official 2020 Census population data – Aug. 12</li> <li>California's official 'prisoner-adjusted' 2020 redistricting data – Sept. 20, 27</li> </ul>                                   |
| Public Workshops                                   | <ul> <li>Discuss communities of interest, neighborhoods; learn the mapping tools</li> <li>October 13, 6 p.m. (Whitendale Community Center)</li> <li>October 23, 10 a.m. (Anthony Community Center)</li> </ul>         |
| Draft Map Hearing<br>December 6, 2021<br>7:30 p.m. | <ul> <li>Discuss and revise the draft maps</li> <li>Discuss the election sequence</li> <li>Deadline to submit draft maps: November 22, 2021, 5 p.m.</li> </ul>                                                        |
| Draft Map Hearing<br>January 10, 2022<br>7:30 p.m. | <ul> <li>Discuss and select final map; discuss and determine election sequence</li> <li>Deadline to submit draft maps: December 27, 2021, 5 p.m.</li> <li>Post draft maps by January 3, 2022, 2022, 5 p.m.</li> </ul> |

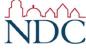

### Redistricting Rules and Goals

#### 1. Federal Laws

- · Equal Population
- Federal Voting Rights Act
- No Racial Gerrymandering

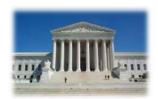

### 2. California Criteria for Cities

- 1. Geographically contiguous
- 2. Undivided neighborhoods and "communities of interest"

(Socio-economic geographic areas that should be kept together)

- 3. Easily identifiable boundaries
- 4. Compact

(Do not bypass one group of people to get to a more distant group of people)

# 3. Other Traditional Redistricting Principles

- Minimize voters shifted to different election years
- Respect voters' choices / continuity in office
- Future population growth
- Preserving the core of existing districts

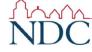

Prohibited: "Shall not favor or discriminate against a political party."

## **Defining Neighborhoods**

1st Question: What is your neighborhood?

2<sup>nd</sup> Question: What are its geographic boundaries?

#### Examples of physical features defining a neighborhood boundary:

- Natural neighborhood dividing lines, such as highway or major roads, rivers, canals and/or hills
- Areas around parks or schools
- Other neighborhood landmarks

In the absence of public testimony, planning records and other similar documents may provide definition.

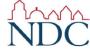

# Beyond Neighborhoods: Defining Communities of Interest

#### 1st Question: What defines your community?

- Geographic Area, plus
- Shared issue or characteristic
  - Shared social or economic interest
  - Impacted by city policies
- Tell us "your community's story"

2<sup>nd</sup> Question: Would this community benefit from being "included within a single district for purposes of its effective and fair representation"?

Or would it benefit more from having multiple representatives?

Definitions of Communities of Interest may <u>not</u> include relationships with political parties, incumbents, or political candidates.

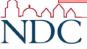

# Possible Neighborhoods / Communities

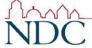

# Break

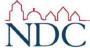

## Public Mapping and Map Review Tools

- Different tools for different purposes
- Different tools for different levels of technical skill and interest
  - Simple "review draft maps" tool
  - Easy-to-use "Draw your neighborhood" tool
  - Paper- and Excel-based simple "Draw a draft map" tools
  - Powerful, data-rich "Draw a draft map" tool

Whether you use the powerful (but complicated) online mapping tool, Excel, the paper kit, or just draw on a napkin, we welcome your maps!

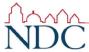

# Simple Map Review Tool

#### Online Interactive Review Map

- ESRI's "ArcGIS Online" similar to Google Maps in ease of use
- Used to review, analyze and compare maps, not to create them
- Includes overlays of "community of interest" and other data

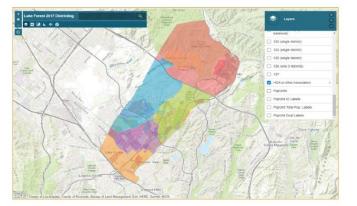

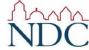

# Simple Map Drawing Tool

# Paper "Public Participation Kit"

- For those without internet access or who prefer paper
- Total Population Counts only – no demographic numbers

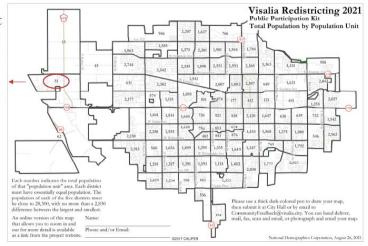

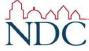

# Simple Map Drawing Tool + Excel Supplement

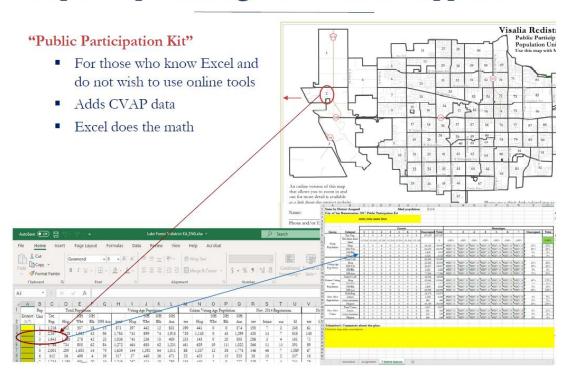

# **DistrictR**

#### "Draw Your Community of Interest" focus

- districtR.org
- Also includes simple district-mapping tool; Only available in English
- Similar external options: Representable.org, DrawMyCACommunity.org

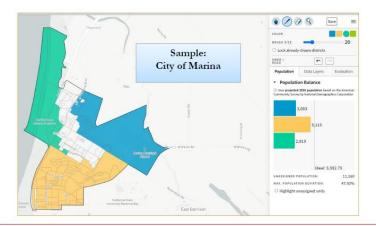

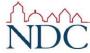

# Caliper's "Maptitude Online Redistricting"

#### Full Database, Powerful Online Mapping Tool

- Powerful, common, data-rich online tool
- Six language options: English, Spanish, Portuguese, Vietnamese, Mandarin and Korean

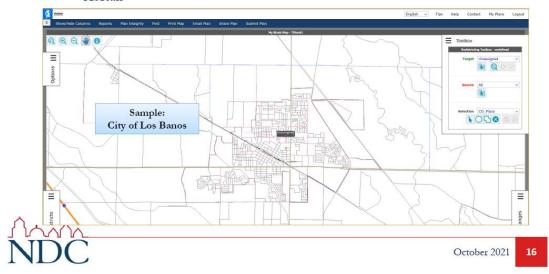

# **Share Your Thoughts**

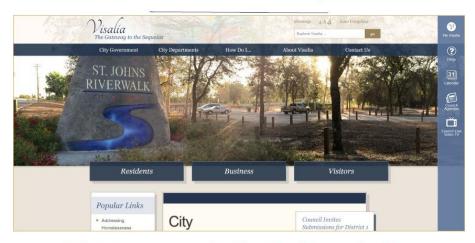

Website: www.visalia.city/drawvisalia

Phone: 559.713.4535 | Email: CommunityFeedback@visalia.city

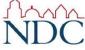